# **Chapter 13: Binary and Mixed-Integer Programming**

The general branch and bound approach described in the previous chapter can be customized for special situations. This chapter addresses two special situations:

- when all of the variables are binary (known as "Binary Integer Programming" or BIP),
- when some or all of the variables are integer-valued and the objective function and all of the constraints are linear (known as "Mixed Integer Programming", MIP, or "Mixed Integer Linear Programming", MILP).

# *Binary Integer Programming*

In binary problems, each variable can only take on the value of 0 or 1. This may represent the selection or rejection of an option, the turning on or off of switches, a yes/no answer, or many other situations. We will study a specialized branch and bound algorithm for solving BIPS, known as Balas Additive Algorithm. It requires that the problem be put into a standard form:

- The objective function has the form minimize  $Z = \sum_{j=1}^{n}$ minimize  $Z = \sum_{j=1}^{n} c_j x_j$
- The *m* constraints are all inequalities of the form  $\sum a_{ij}x_j \ge b_i$  for  $i = 1, 2, \dots m$
- All of the  $x_j$  where  $j=1,2,...n$  are binary variables (can only have a value of 0 or 1).
- All objective function coefficients are non-negative.
- The variables are ordered according to their objective function coefficients so that  $0 = c_1 = c_2 = \ldots = c_n$ .

This may seem like a restrictive set of conditions, but many problems are easy to convert to this form. For example, negative objective function coefficients are handled by a change of variables in which  $x_j$  is replaced by  $(1-x_j)$ . It is also easy to reorder the variables. Constraint right hand sides can be negative, so  $\leq$  constraints are easily converted to  $\geq$  form by multiplying through by -1. The biggest restriction is that Balas Additive Algorithm does not handle equality constraints.

The keys to how Balas Algorithm works lies in its special structure:

- The objective function sense is minimization, and all of the coefficients are nonnegative, so we would prefer to set all of the variables to zero to give the smallest value of Z.
- If we cannot set all of the variables to 0 without violating one or more constraints, then we prefer to set the variable that has the smallest index to 1. This is because the variables are ordered so that those earlier in the list increase Z by the smallest amount.

These features also affect the rest of the branch and bound procedures. Branching is simple: each variable can only take on one of two values: 0 or 1. Bounding is the interesting part. Balas algorithm does not perform any kind of look-ahead to try to complete the solution or a simplified version of it. Instead the bounding function just looks at the cost of the next cheapest solution that *might* provide a feasible solution. There are two cases, as described next.

*If the current variable is set to* 1, i.e.  $x_N = 1$ , then the algorithm assumes that this *might* provide a feasible solution, so the value of the bound is  $\sum_{j=1}^{N}$  $\int_{j=1}^{N} c_j x_j$ . Because of the variable ordering, this is the cheapest thing that can happen. Note that  $x_N$  (" $x$  now") is not the same as  $x_n$  (the last  $x$  in the list).

*If the current variable is set to 0, i.e.*  $x_N = 0$ , then things are a little different. Recall that we need to calculate a bounding function value only for nodes that are currently infeasible. In this case, one of the  $\geq$  constraints is not yet satisfied, i.e. the left hand side is less than the right hand constant. But if we set the current variable to zero, the left hand side value of the violated constraint(s) will not change. Therefore we must set at least one more variable to 1, and the cheapest one available is  $x_{N+1}$ , so the bounding function value is  $\sum_{j=1}^{N} c_j x_j + c_{N+1}$  $\int_{j=1}^{N} c_j x_j + c_{N+1}$ . As before, the algorithm assumes that this cheapest setting *might* provide a feasible solution, so it proceeds.

It is easy to determine whether the solution proposed by the bounding function is feasible: just assume that all of the variables past  $x_N$  (when  $x_N = 1$ ) or past  $x_{N+1}$  (when  $x_N = 0$ ) take on the value of zero and check all of the constraints. If all of the constraints are satisfied at the solution proposed by the bounding function, then the node is fathomed, since it is not possible to get a lower value of the objective function at any node that descends from this one (the bounding function has made sure of that). All that remains is to compare the solution value at the node to the value of the incumbent, and to replace the incumbent if the current node has a lower value.

Infeasibility fathoming is also worthwhile in this algorithm since it is easy to determine when a bud node can never develop into a feasible solution, no matter how the remaining variables are set. This is done by examining each constraint one by one. For each constraint, calculate the largest possible left hand side value, given the decisions made so far, as follows: (left hand side value for variables set so far) + (maximum left hand side value for variables not yet set). The second term is obtained by assuming that a variable will be set to 0 if its coefficient is negative and 1 if its coefficient is positive. If the largest possible left hand side value is still less than the right hand side constant, then the constraint can never be satisfied, no matter how the remaining variables are set, so this node can be eliminated as "impossible". For example, consider the constraint  $-4x_1 - 5x_2 + 2x_3 + 2x_4 - 3x_5 \ge 1$ . Suppose that both  $x_1$  and  $x_2$  have already been set to 1, while the remaining variables have not yet been set. The largest possible left hand side results if  $x_3$  and  $x_4$  are set to 1 while  $x_5$  is set to 0, giving a left hand side value of (-9) + (4) = -5, which is not  $\geq 1$ , hence the partial solution  $(1,1,?,?,?)$  cannot ever yield a feasible solution, so the node is fathomed as "impossible".

Balas Additive Algorithm uses depth-first node selection. It is of course possible to replace this by another by another node selection strategy, such as best-first, but if you do so then you are no longer following Balas' algorithm, strictly speaking. If your problem formulation states that you are using the Balas algorithm, then you must use depth-first node selection.

Consider the following example:

Minimize  $Z = 3x_1 + 5x_2 + 6x_3 + 9x_4 + 10x_5 + 10x_6$ Subject to: (1)  $-2x_1 + 6x_2 - 3x_3 + 4x_4 + x_5 - 2x_6 \ge 2$ 

*Practical Optimization: a Gentle Introduction* John W. Chinneck, 2004 http://www.sce.carleton.ca/faculty/chinneck/po.html

(2)  $-5x_1 - 3x_2 + x_3 + 3x_4 - 2x_5 + x_6 \ge -2$ (3)  $5x_1 - x_2 + 4x_3 - 2x_4 + 2x_5 - x_6 \ge 3$ and  $x_j$  binary for  $j=1,2...6$ 

Note that the variables are already ordered as required by Balas' algorithm. There are  $2^6 = 64$ possible solutions if they are all enumerated, but we expect that Balas' algorithm will generate far fewer full and partial solutions. The branch and bound tree develops as shown in the following diagrams. Figure 1 shows the root node, which has an objective function value of 0 and is infeasible by constraints 1 and 3, hence it must be expanded. From here on, each node is labelled with the bounding function value, and an indication of status for the current solution that the node represents (note that this is not the same as the bounding function solution for zero nodes). "Inf" indicates that the node is currently infeasible and "Imp" indicates that the node has been fathomed and found to be impossible to satisfy; each of these notations is followed by an indication of which constraints are causing infeasibility or impossibility.

Figure 2 shows the branching on  $x_1$ , the first variable. Notice that if  $x_1$  is set to 1, then the bounding function assumes that we will not have to set

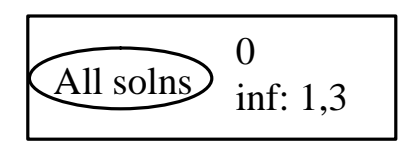

**Figure 1: Root node.**

any more variables to 1, hence the bounding function value is 3, since  $c_1 =$ 3. However, if  $x_1$  is set to 0, then at least one more variable

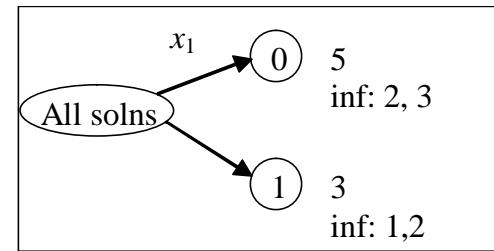

**Figure 2: First branching.**

must be set to 1, and the bounding function assumes that the cheapest variable,  $x_2$ , the next variable in the ordered list, is the one that will be set to 1, hence the

bounding function value is 5 because  $c_2 = 5$ . The bounding function does not yield a feasible solution at either node.

There are still live bud nodes on the developing branch and bound tree, so we choose the next

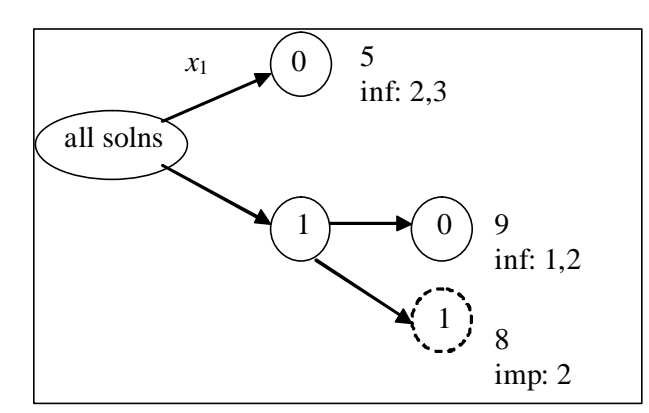

node to expand, via the depth-first rule. Here we have just the two nodes to choose from, and since this is a minimization problem, we choose the node having the smallest value of the bounding function, and expand it using the next variable in the list,  $x_2$ . This is shown in Figure 3. Note that node  $(1,1,?,?,?,?)$  is impossible by constraint 2. Once  $x_1$  and  $x_2$  are set to 1, no matter how the remaining variables are set, the left hand side will never be greater than -2

Now we select the next node for expansion.

Since we are using depth-first node selection, we are left only a single bud node to choose:  $(1,0,2,2,2,2)$ , with a bounding function value of 9. Best-first node selection would have chosen node (0,?,?,?,?,?) because it has a lower bounding function value of 5.

The expansion of node  $(1,0,2,2,2,2)$  is shown in Figure 4. Node  $(1,0,0,2,2,2)$  is fathomed and found to be feasible when using the bounding function solution  $(1,0,0,1,0,0)$ , with an objective function value of 12. This is our first incumbent solution. Node  $(1,0,1,?,?,?)$  is found to be impossible by constraint 1.

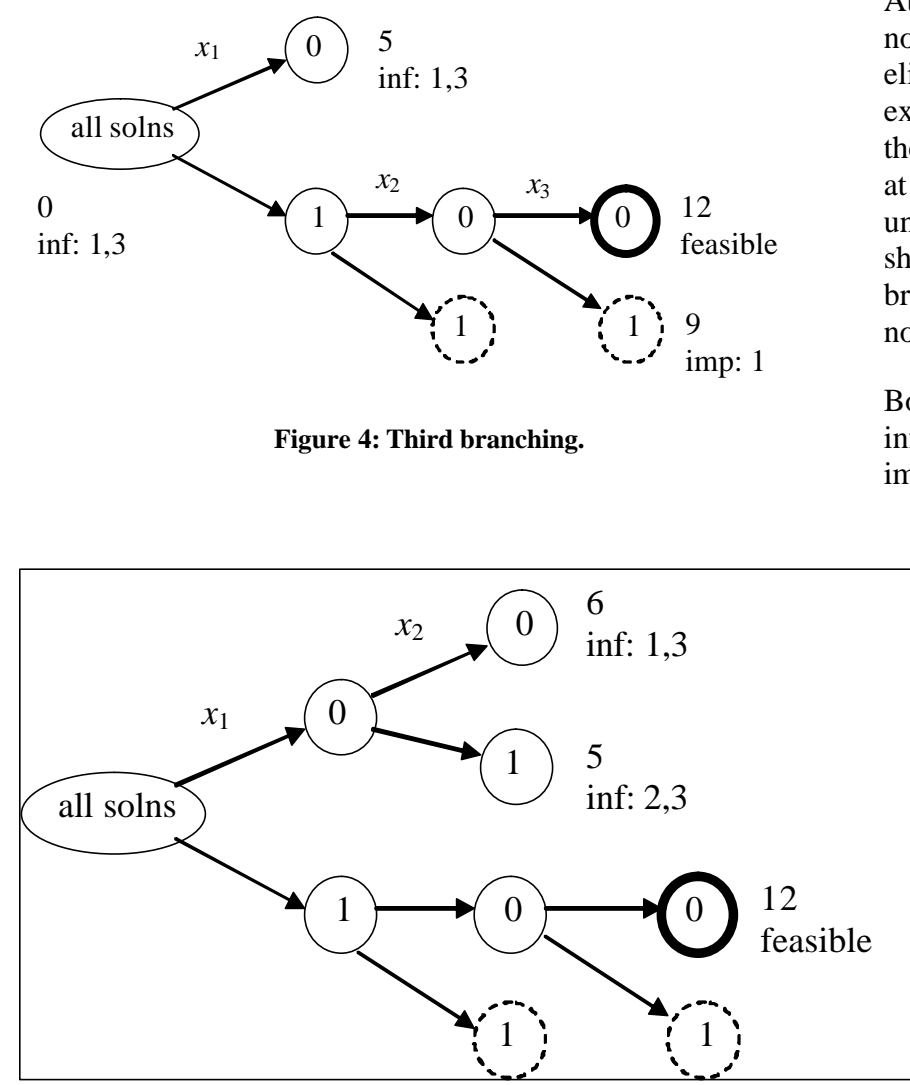

**Figure 5: Fourth branching.**

At this point, both of the nodes just created are not eligible for further expansion, so we back up the tree, looking for a level at which one of the nodes is unexplored. Figure 5 shows that the next branching occurs at the node (0,?,?,?,?,?).

Both child nodes are infeasible, but not impossible. The node having the lowest bounding function value is chosen for further branching, as shown in Figure 6.

> The new zero node created has a bounding function value of 14, worse than the incumbent, so it is pruned immediately, without bothering to check feasibility or impossibility. The new one node is feasible, and the

associated solution  $(0,1,1,0,0,0)$  has an objective function value of 11. This is lower than the previous incumbent, so it becomes the new incumbent, and the node associated with the previous incumbent is pruned. There is still a live node that has a promising value of the bounding function:  $(0,0,1,2,1,2)$ , so this node is expanded next, as shown in Figure 7.

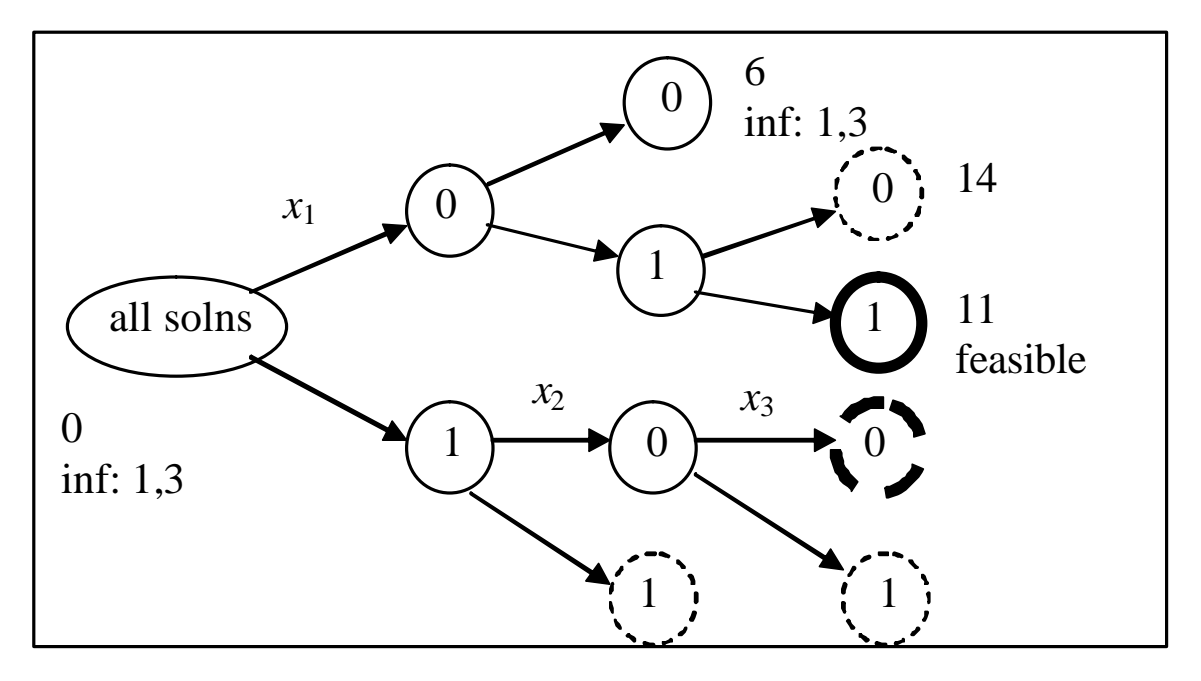

**Figure 6: Fifth branching.**

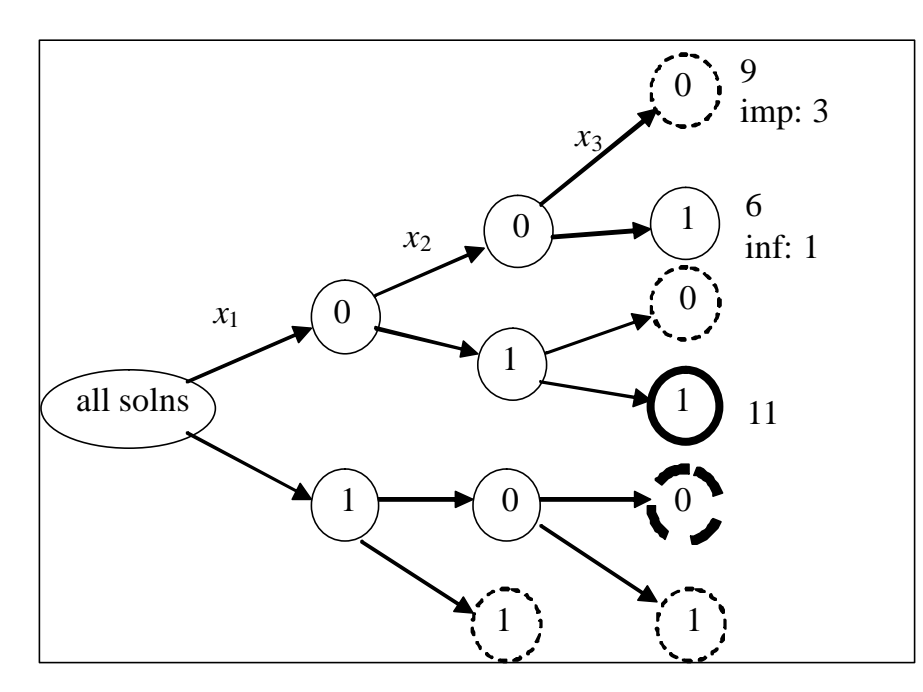

**Figure 7: Sixth branching.**

There is again just one node to expand: (0,0,1,?,?,?), as shown in Figure 8. Both child nodes have bounding function values that are worse than the objective function value of the incumbent, and so are pruned.

There are no more bud nodes, so the branch and bound solution is complete and the incumbent solution is the optimum: (0,1,1,0,0,0) with an objective function value of 11.

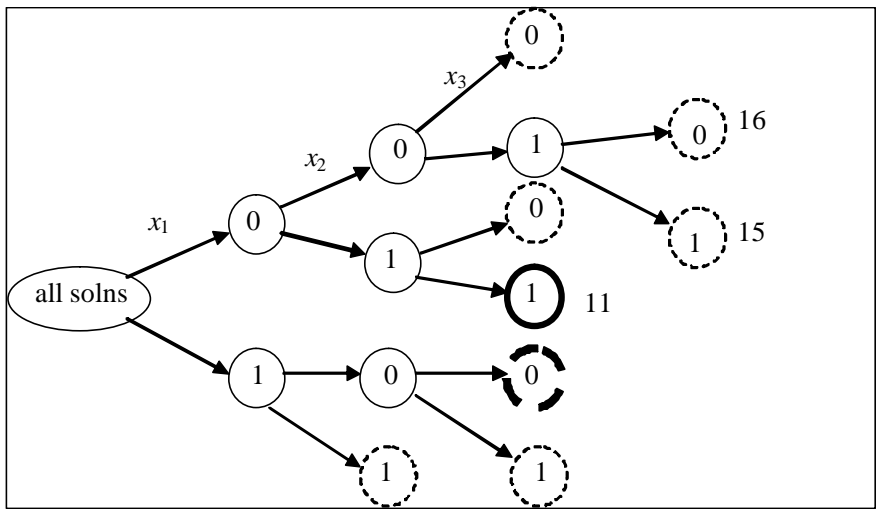

**Figure 8: Seventh branching.**

Note that we examined 15 nodes in total, including the root node. So we did  $15/64 = 23%$ of the work as compared to a full enumeration. This is a good reduction of effort, but we should expect to see much more dramatic speedups on larger problems where early pruning cuts off branch that could have had numerous descendants.

Balas algorithm is just one way of dealing with binary problems. More general methods can also be used, such as the techniques for mixed-integer programming that we will explore next.

## *Mixed-Integer Linear Programming*

A mixed-integer programming (MIP) problem results when some of the variables in your model are real-valued (can take on fractional values) and some of the variables are integer-valued. The model is therefore "mixed". When the objective function and constraints are all linear in form, then it is a mixed-integer linear program (MILP). In common parlance, MIP is often taken to mean MILP, though mixed-integer nonlinear programs (MINLP) also occur, and are much harder to solve. As you will see later, MILP techniques are effective not only for mixed problems, but also for pure-integer problems, pure-binary problems, or in fact any combination of real-, integer-, and binary-valued variables.

Mixed-integer programs often arise in the context of what would otherwise seem to be a linear program. However, as we saw in the previous chapter, it simply doesn't work to treat the integer variable as real, solve the LP, then round the integer variable to the nearest integer value. Let's take a look at how integer variables arise in an LP context.

### **Either/Or Constraints**

Either/or constraints arise when we have a choice between two constraints, only one of which has to hold. For example, the metal finishing machine production limit in the Acme Bicycle Company linear programming model is  $x_1 + x_2 \le 4$ . Suppose we have a choice between using that original metal finishing machine, or a second one that has the associated constraint  $x_1 + 1.5x_2$ ≤ 6. We can use either the original machine or the second one, *but not both*. How do we model this situation?

An important clue lies in observing what happens if you add a large positive number (call it M) to the right hand side of a  $\leq$  constraint, e.g.  $x_1 + x_2 \leq 4 + M$ . This now says  $x_1 + x_2 \leq$  "very big number", so any values of  $x_1$  and  $x_2$  will satisfy this constraint. In other words, the constraint is eliminated. So what we want in our either/or example is the following:

either  
\n
$$
\begin{array}{|c|c|}\n\hline\nx_1 + x_2 \le 4 \\
x_1 + 1.5x_2 \le 6 + M \\
\hline\nx_1 + x_2 \le 4 + M \\
x_1 + 1.5x_2 \le 6\n\end{array} \leftarrow \text{only this constraint holds}
$$

We can achieve an equivalent effect by introducing a single binary variable (call it *y*), and using it in two constraints, both of which are included in the model, as follows:

(1) 
$$
x_1 + x_2 \le 4 + My
$$
  
(2)  $x_1 + 1.5x_2 \le 6 + M(1-y)$ 

Now if  $y = 0$  then only constraint (1) holds, and if  $y = 1$  then only constraint (2) holds, exactly the kind of either/or behaviour we wanted. The downside, of course, is that a linear program has been converted to a mixed-integer program that is harder to solve.

#### **k out of N Constraints Must Hold**

This is a generalization of the either/or situation described above. For example, we may want any 3 out of 5 constraints to hold. This is handled by introducing *N* binary variables,  $y_1...y_N$ , one for each constraint, as follows:

$$
f_1(\mathbf{x}) \le b_1 + My_1
$$
  
...  

$$
f_N(\mathbf{x}) \le b_N + My_N
$$

and including the following additional constraint:

$$
\sum_{i=1}^{N} y_i = N - k
$$

This final constraint works as follows: since we want *k* constraints to hold, there must be N-*k* constraints that *don't* hold, so this constraints insures that N-*k* of the binary variables take the value 1 so that associated M values are turned on, thereby eliminating the constraint.

#### **Functions Having N Discrete Values**

Sometimes you have a resource that is available in only certain discrete sizes. For example, the metal finishing machine may have 3 settings:  $x_1 + x_2 \le 4$  or 6 or 8. This can be handled by introducing one binary variable for each of the right hand side values. Where there are N discrete right hand sides, the model becomes:

$$
f
$$
 $\ast$ ) =  $\sum_{i=1}^{N} b_i y_i$  and  $\sum_{i=1}^{N} y_i = 1$ 

This assures that exactly one of the right hand side values is chosen. In the metal finishing machine example, the model would be:

*Practical Optimization: a Gentle Introduction* John W. Chinneck, 2004 http://www.sce.carleton.ca/faculty/chinneck/po.html

 $x_1 + x_2 \le 4y_1 + 6y_2 + 8y_3$  $y_1 + y_2 + y_3 = 1$ and  $y_1$ ,  $y_2$ ,  $y_3$  binary.

### **Fixed Charges and Set-up Costs**

Fixed charges or set-up costs are incurred when there is some kind of fixed initial cost associated with the use of *any* amount of a variable, even a tiny amount. For example, if you wish to use any amount at all of a new type of metal finishing for the ABC Company, then you incur a onetime set-up cost for buying and installing the required new equipment. Fixed charges and set-up costs occur frequently in practice, so it is important to be able to model them.

Mathematically speaking, a set-up charge is modelled as follows:

$$
f(x_j) = \begin{cases} 0 & \text{if } x_j = 0\\ K + c_j x_j & \text{if } x_j > 0 \end{cases}
$$

where K is the fixed charge. This says that there are no charges at all if the resource represented by xj is not used, but if it is used, then we incur both the fixed charge K and the usual charges associated with the use of  $x_j$ , represented by  $c_j x_j$ .

The objective function must also be modified. It becomes:

minimize  $Z = f(x_i) +$  (rest of objective function)

Note the minimization: set-up costs are only interesting in the cost-minimization context. If it is cost-maximization (a strange concept…) then we would of course *always* incur the set-up cost by insuring that every resource was always used.

The final model introduces a binary variable *y* that determines whether or not the set-up charge is incurred:

Minimize  $Z = [Ky + c_jx_j] +$  (rest of objective function)

subject to:  $x_i - My \le 0$ other constraints *y* binary

This behaves as follows. If  $x_i \ge 0$ , then the first constraint insures that  $y = 1$ , so that the fixed charge in the objective function is properly applied. However, if  $x_j = 0$ , then *y* could be 0 or 1: the first constraint is not restrictive enough in this sense. We want *y* to be zero in this case so that the set-up cost is not unfairly applied, and something in the model actually does influence *y* to be zero. Can you see what it is? It is the minimization objective. Given the free choice in this case between incurring a set-up cost or not, the minimization objective will obviously choose not to. Hence we have exactly the behaviour that we wish to model. Once again, though, we have converted a linear program to a mixed-integer linear program.

### **Dakin's Algorithm for Solving Mixed-Integer Linear Programs**

Now that we've seen how integer or binary variables can enter linear programs, we need a method for solving the resulting mixed-integer problems. Because of the integer or binary variables, we will need to use some kind of branch and bound approach. Dakin's algorithm is a branch and bound method that uses an interesting bounding function: it simply ignores the integer restrictions and solves the model as though all of the variables were real-valued! This *LP-relaxation* provides an excellent bound on the best objective function value obtainable, and sometimes results in a feasible solution when all of the integer variables actually get integer values in the LP solution.

The second aspect of Dakin's algorithm is the branching. As a node is expanded, two child nodes are created in which new variable bounds are added to the problem. We first identify the candidate variables: those integer variables that did not get integer values in the LP-relaxation solution associated with the node. One of these candidate variables is chosen for branching. Let's consider candidate variable  $x_j$  that has a non-integer value between the next smaller integer  $k$  and the next larger integer  $k+1$ . The branching then creates two child nodes:

- the parent node LP plus the new variable bound  $x_i \leq k$
- the parent node LP plus the new variable bound  $x_i \geq k+1$

For example, consider some candidate variable  $x_j$  that has the value 5.761. One child node will consist of the parent LP plus the new variable bound  $x_j \leq 5$  and the other child node will consist of the parent LP plus the new variable bound  $x_i \ge 6$ . These new nodes force  $x_i$  away from its current non-integer value. There is no guarantee that it will get an integer value in the next LPrelaxation, however.

Fathoming is simple. If the LP-relaxation at a node assigns integer values to all integer variables, then the solution is feasible, and is the best that can be attained by further expansion of that node. The solution value is then compared to the incumbent and replaces the incumbent if it is better. If the LP-relaxation is infeasible, then the node and all of its descendents are infeasible, and it can be pruned.

Node selection is normally depth-first. This is because a child node is exactly the same as the parent node, except for one changed variable bound. This means that the LP basis from the parent node LP-relaxation solution can be used as a hot start for the child node LP-relaxation. Of course the parent node solution will definitely be infeasible in the child node, but a dual simplex restart can be used and will very quickly iterate to a new optimum solution. This is much more efficient than, say, best-first node selection, which would require restarting LPs from scratch at most iterations.

Let's look at a small example that appears in a textbook by Winston (*Mathematical Programming*, 1991, p. 489):

Maximize  $Z = 8x_1 + 5x_2$ 

s.t.  $x_1 + x_2 \le 6$  $9x_1 + 5x_2 \le 45$  $x_1, x_2$  are integer and nonnegative.

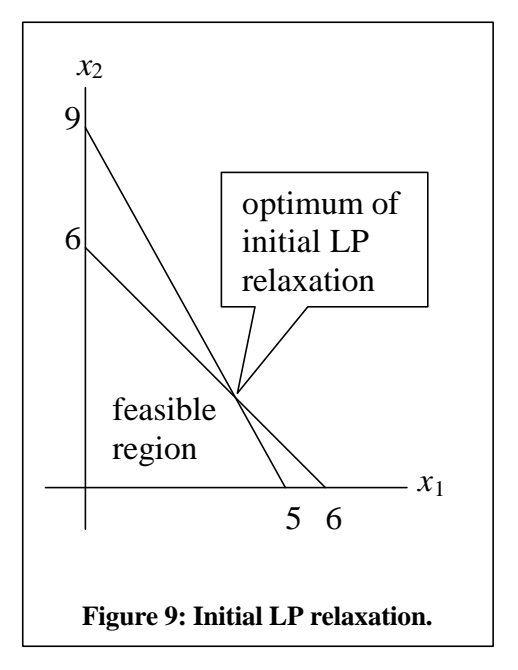

A graph of this problem is shown in Figure 9. The initial LP relaxation is created when the original model, shown above, is simply treated as an LP and solved. The LPoptimum occurs at  $(3.75,2.25)$  with  $Z = 41.25$ . However this is not integer-optimum since both integer variables have taken on fractional values, so we must develop a branch and bound tree following Dakin's algorithm.

This branch and bound tree develops as shown in Figure 10. Small sketches of the feasible region for some of the LP-relaxations are also shown on the diagram. Note how the new variable bounds gradually "square off" the LPrelaxation feasible regions until solutions are found in which both of the integer variables indeed have integer values.

Each node in Figure 10 represents the solution of an LPrelaxation. The order of the solutions is given by the

circled numbers. An incumbent solution of  $(3,3)$  with  $Z = 39$  is obtained early, at the second LP solution. However there are other promising nodes with better bounding function values, so the tree development continues. A better incumbent is eventually found: node 7 with a solution of  $(5,0)$  and  $Z = 40$ . At this point, all other nodes are pruned and the solution process halts. Note how far the final solution of (5,0) is from the initial LP-relaxation solution of (3.75,2.25): you can't get to the final solution by rounding!

You will not need to set up the MILP branch and bound tree manually in practice. Most commercial LP solvers will accept integer or binary restrictions on variables as part of their input. They then take care of setting up the branch and bound tree automatically. As you can imagine though, MILP solutions generally take a *lot* longer than identical LP solutions!

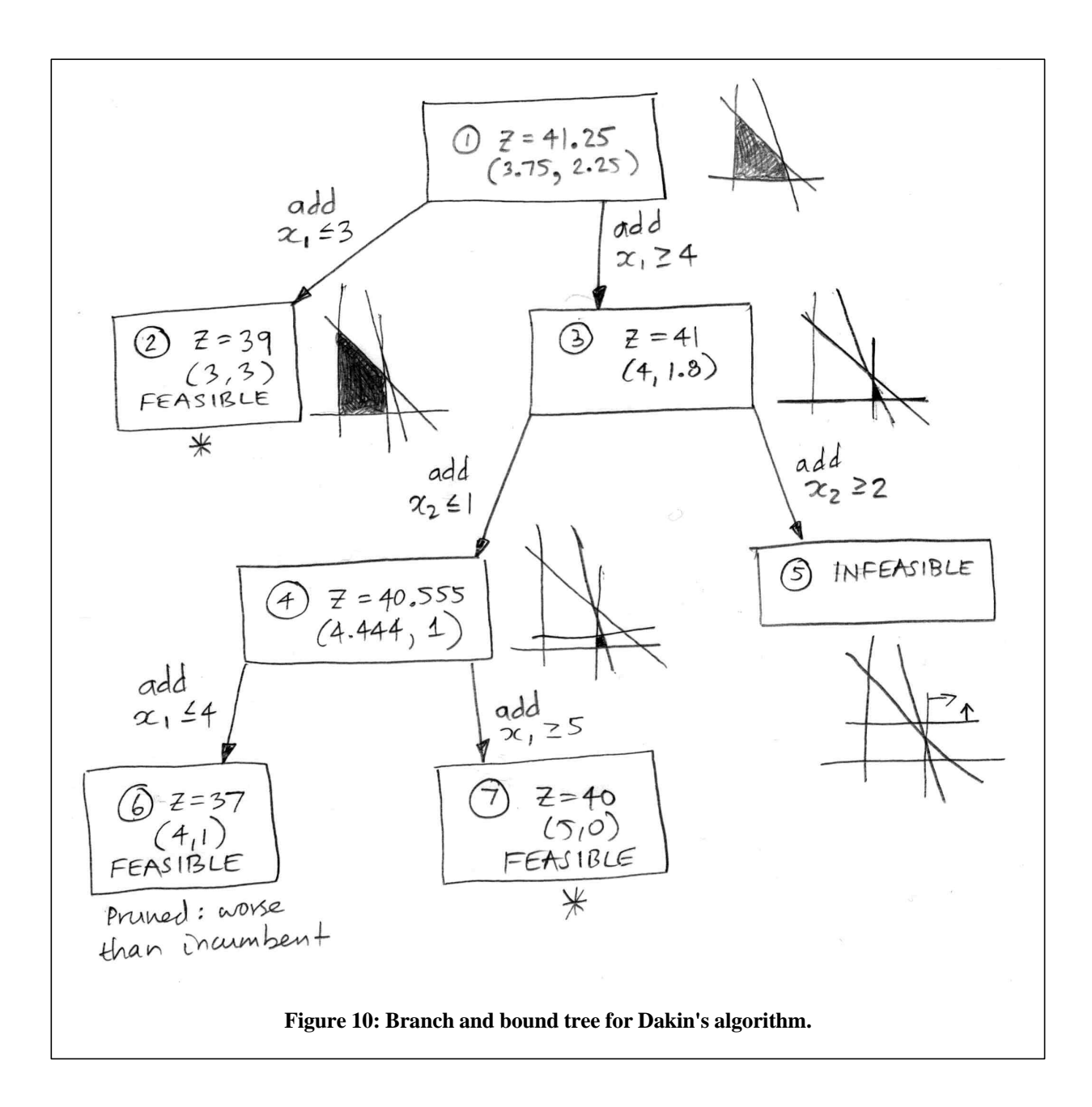